### **Wyświetlanie mapy**

Przed uruchomieniem mapy należy załadować jej skrypt, który jest dostępny pod adresem: <https://furgonetka.pl/js/dist/map/map.js>

Modal z mapą uruchamiany jest poprzez wywołanie następującego kodu JavaScript:

```
new window.Furgonetka.Map({parametr_1: wartość_1, parametr_2: wartość_2,
...}).show();
```
Parametry wejściowe i wyjściowe przekazywane są jako obiekt JavaScript.

Przykładowy kod wyświetlający mapę

```
<!DOCTYPE html>
<head>
      <meta http-equiv="Content-Type" content="text/html;charset=UTF-8">
      <script src="https://furgonetka.pl/js/dist/map/map.js"></script>
/head>
<body>
      <br />
d="map">MAPA</button>
      <script>
             function callback (params) {
                    console.log('Kod wybranego punktu:', params.point.code);
             function handleClickMap () {
                    new window.Furgonetka.Map({
                           courierServices: ['inpost', 'poczta'],
                           city: 'Warszawa',
                           street: 'Żoliborz',
                           callback: callback,
                    }).show();
             const button = document.querySelector('#map');
             button.addEventListener('click', handleClickMap, false);
       /script>
/body>
/html>
```
## **Typy punktów**

Na mapie dostępne są punkty następujących firm kurierskich:

- **inpost** InPost Paczkomaty
- **orlen** ORLEN Paczka
- **poczta** Poczta Polska
- **ups** UPS Access Point
- **dpd** DPD Pickup
- **dhl** DHL Parcelshop
- **meest** Meest
- **fedex** Fedex Punkt
- **gls** GLS

## **Kody punktów**

Kod wybranego punktu z mapy w parametrze **point.code** zawiera wartości właściwe dla wybranego typu punktów zgodnie z tabelą poniżej:

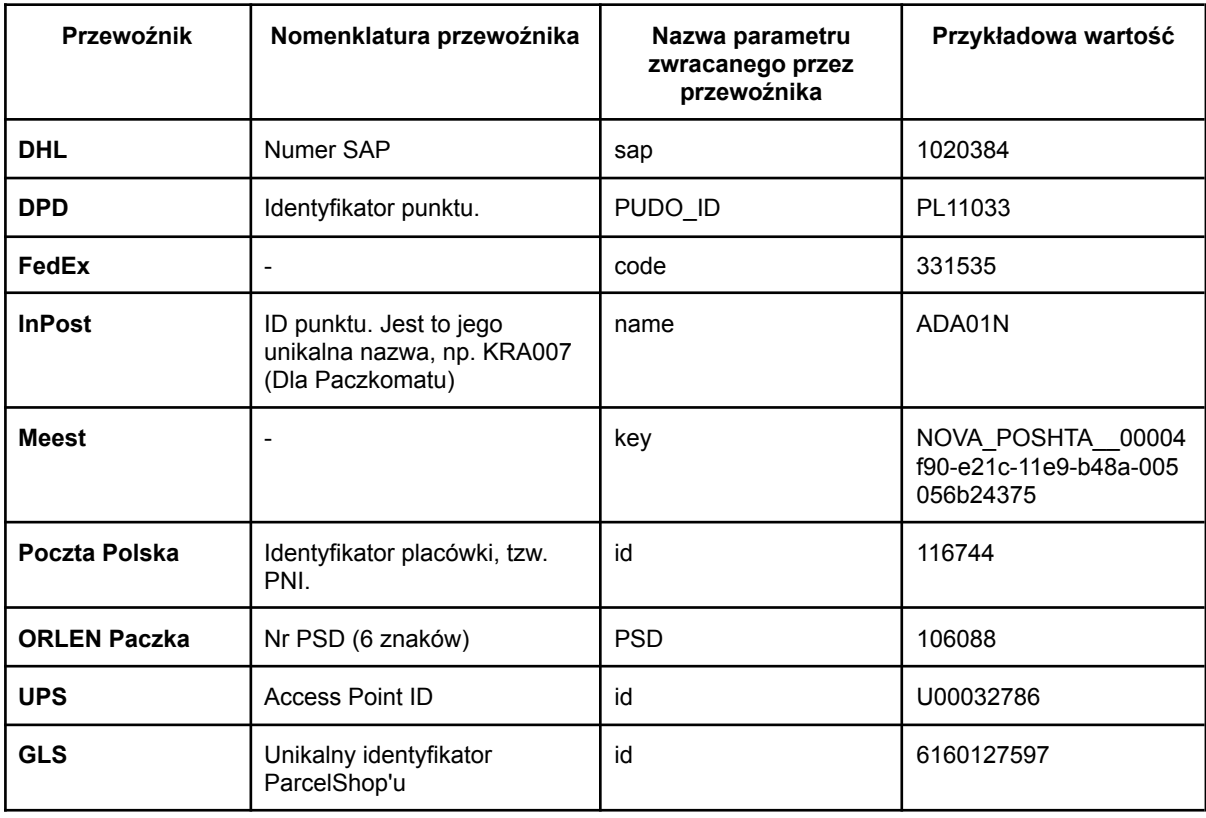

# **Parametry wejściowe**

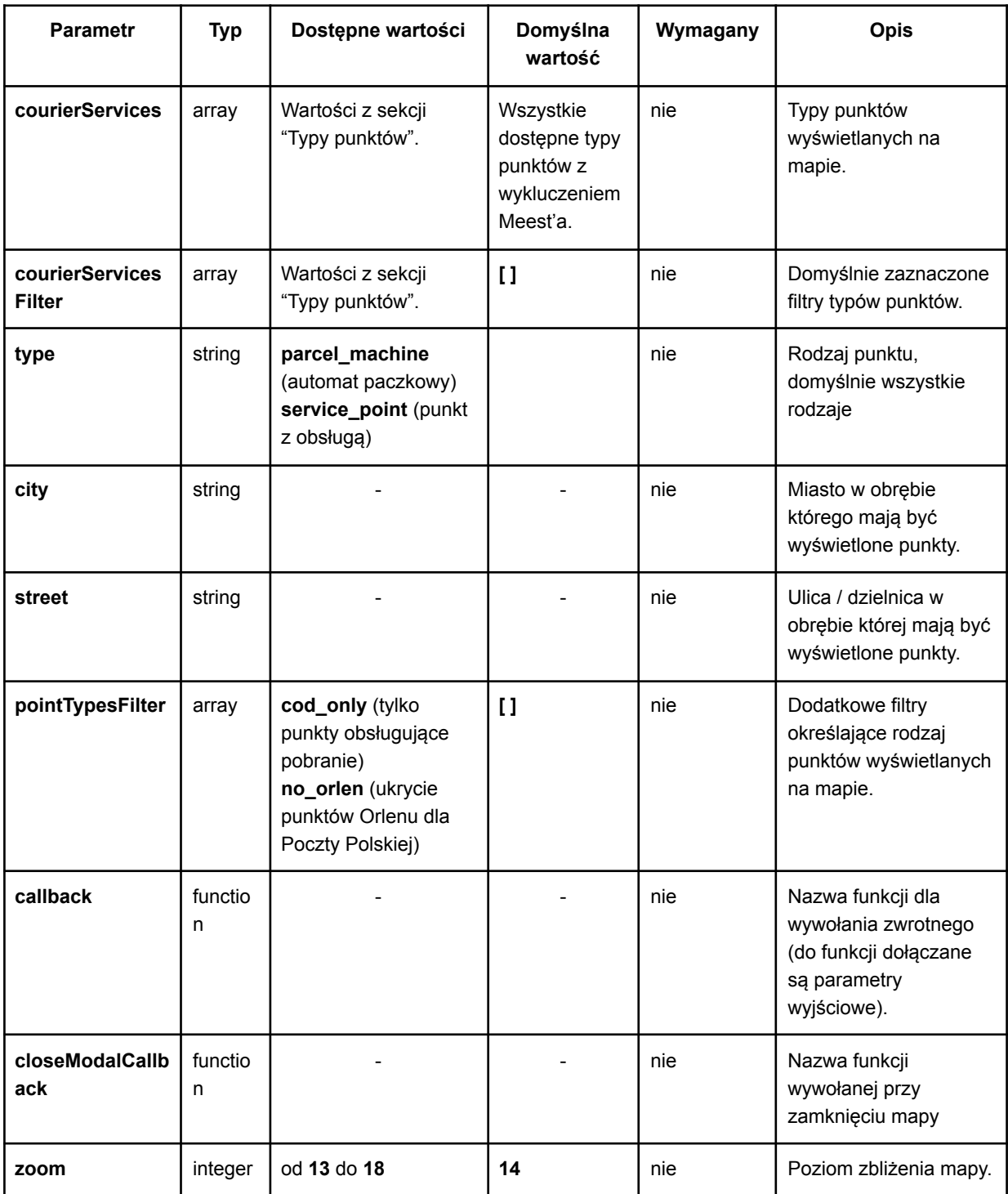

## **Parametry wyjściowe**

Parametry przekazywane są jako obiekt JavaScript do funkcji podanej jako parametr **callback** podczas wywoływania mapy.

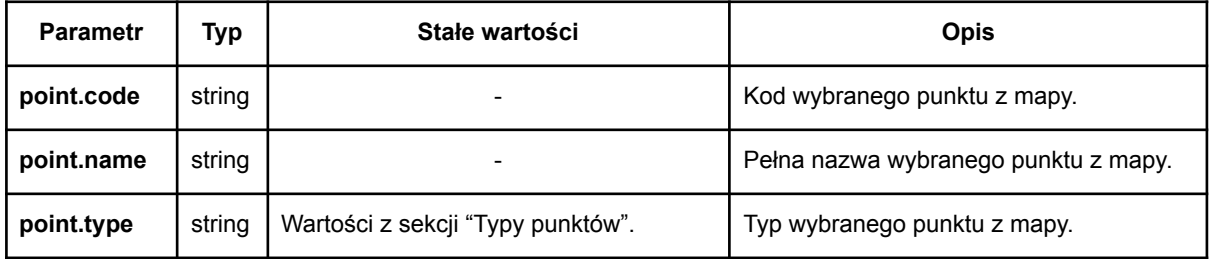

### **Wsparcie przeglądarek**

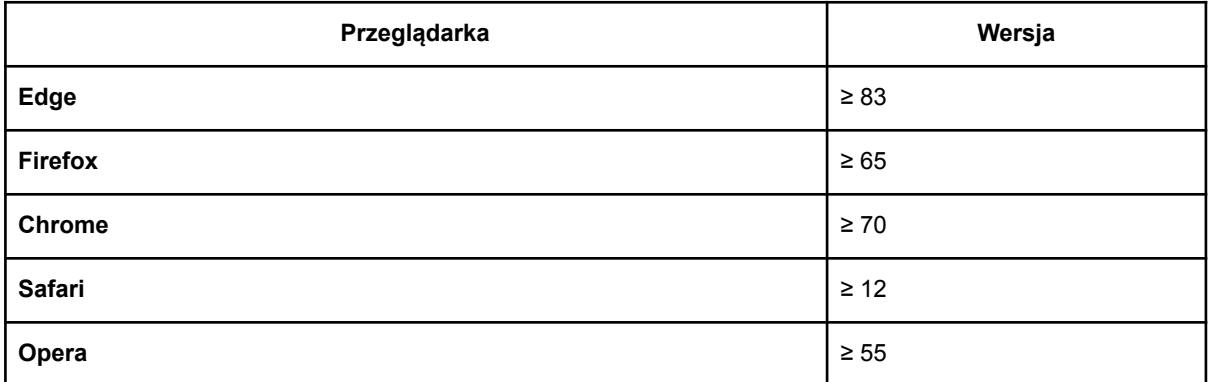